## **Guía Consultiva de Desempeño Municipal 2022 – 2024**

#### **Manual de inscripción y registro para Municipios e Instituciones de Educación Superior**

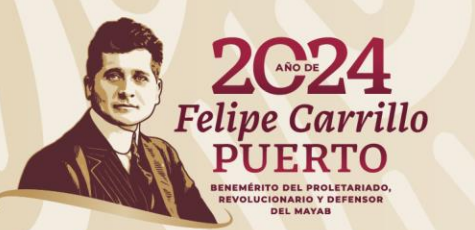

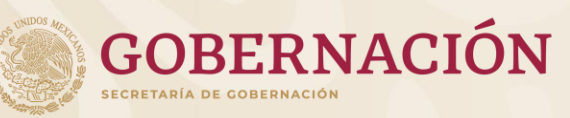

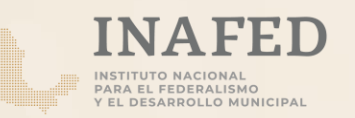

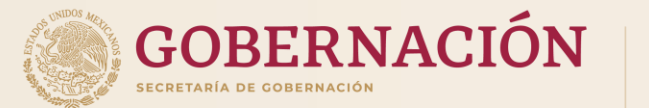

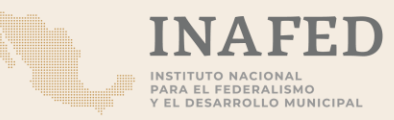

# **Inscripción**

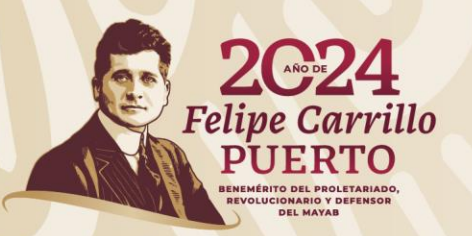

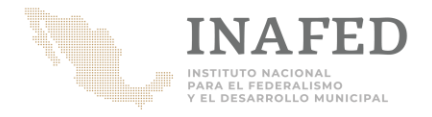

# **Municipios**

- Para formalizar la participación del municipio en la GDM 22 24 se requiere:
- 1. Informar al Organismo Estatal de Desarrollo Municipal.
- 2. Acuerdo de Cabildo con aprobación para participar en la GDM\*
- 3. Designar por medio de oficio firmado por el Presidente(a) Municipal al enlace municipal que cumpla con los tres requisitos siguientes:
	- a) Persona servidora pública municipal de estructura,
	- b) Cuente con nombramiento como director(a) o Secretario(a), y
	- c) Sea responsable de la unidad administrativa con las funciones siguientes: planeación, contraloría, evaluación, desarrollo institucional, transparencia, secretaría de Ayuntamiento, jefatura de gabinete o tesorería.

\* Es válido presentar el certificado de acuerdo firmado por el Secretario del Ayuntamiento, siempre y cuando señale la fecha de la sesión, número de acuerdo y si fue aprobado por mayoría o unanimidad.

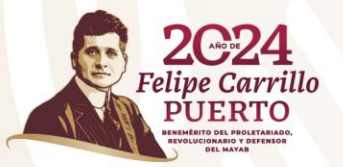

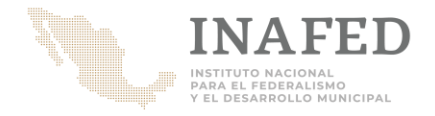

# **Municipios**

Características que deberá contener el acta de cabildo:

- Fecha vigente.
- Acuerdo que mencione claramente la aprobación, por mayoría absoluta o relativa, de inscribir al municipio en la Guía Consultiva de Desempeño Municipal.
- Firmada por los integrantes del cabildo.

Nota: también se puede presentar el certificado de acuerdo firmado por el Secretario del Ayuntamiento, siempre y cuando señale la fecha de la sesión, número de acuerdo y si fue aprobado por mayoría o unanimidad.

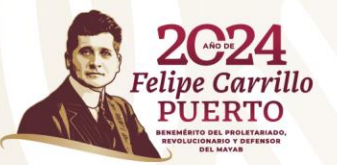

Disponible en el SiGuía / Información para participar (no se requiere ingresar para descargarlo)

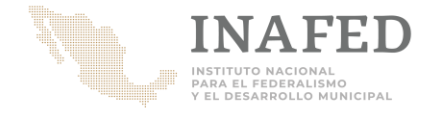

### Municipios

OFICIO DE INSCRIPCIÓN DE MUNICIPIOS del 2024 Titular del Organismo Estatal de Desarrollo Municipa Me permito solicitar su valiosa gestión ante el Instituto Nacional para Federalismo y el Desarrollo Municipal (INAFED), a fin de que se inscriba al municipio de del estado de en la "**Guío Consultivo de** Desempeño Municipal". Para tal efecto, al presente se anexa una copia del punto de acuerdo de la sesión de Cabildo en la que se aprobó la participación del municipio en la Guía. Con el fin de contribuir al desarrollo institucional y a la continuidad de los proyectos prioritarios del municipio, le expreso mi compromiso de aplicar la Guía durante el periodo de mi administración y entregar, en forma ordenada y documentada, los resultados alcanzados durante la misma a las nuevas autoridades municipales, al inicio de su respectivo mandato. Le comunico que he designado como Enlace Municipal a: Nombre: Cargo:<br>Teléfono institucional Correo institucional: La persona servidora pública designada será responsable de coordinar la operación de la Guía y las demás acciones del municipio con el INAFED. Lo autorizo para proporcionar y recibir información, así como para instrumentar las tareas que se requieran para dar cumplimiento a los compromisos adquiridos al implementar este instrumento Sin otro particular, le envío un cordial saludo. **ATENTAMENTE** llo y firma<br>Municipio Nombre y firma Presidente (a) Municipal Datos oficiales del(la) C. Presidente(a) Municipal: Correo institucional: Teléfono institucional , Coordinador del Instituto Nacional para el Federalismo y el Desarrollo Municipal (INAFED).

Requisitos que deberá traer el oficio de designación de enlace:

- Hoja membretada
- Fecha vigente
- Dirigida al OEDM de su estado
- Firmada por el Presidente(a) Municipal

#### *Datos del enlace municipal:*

- *Nombre*
- *Cargo*
- *Correo electrónico institucional*
- *Teléfono de contacto*

Disponible en el SiGuía / Información para participar (no se requiere ingresar para descargarlo)

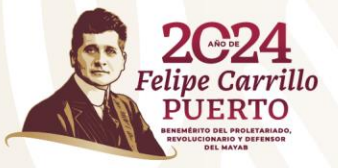

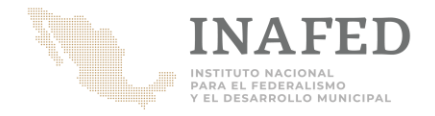

# **Instituciones de Educación Superior**

Para formalizar la participación de una Institución de Educación Superior como *instancia revisora*, se requiere:

- 1. Informar al Organismo Estatal de Desarrollo Municipal (OEDM).
- 2. Oficio donde se manifieste el interés en participar en la GDM, firmado por la autoridad máxima de la Institución y designando a un enlace institucional.
- 3. Perfil académico de que los profesores o investigadores que colaborarán (Anexo 1. Perfil de las IES).

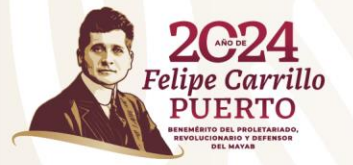

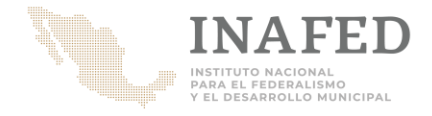

# **Instituciones de Educación Superior**

Requisitos que deberá traer el oficio:

- Hoja membretada
- **Fecha vigente**
- Dirigida al OEDM de su estado
- Firmada por el rector o director de la IES

#### *Datos del revisor líder:*

- *Título y nombre*
- *Cargo*
- *Facultad o área de adscripción*
- *Correo electrónico institucional*

Escudo de la Institución

OFICIO SUGERIDO DE INSCRIPCIÓN A LA GDM INSTITUCIÓN DE EDUCACIÓN SUPERIOR

No. de Oficio:

de 2024

#### Titular del Organismo Estatal de Desarrollo Municipal Presente

Me permito solicitar su valiosa gestión ante el Instituto Nacional para el Federalismo y el Desarrollo Municipal (INAFED), a fin de que la: (nombre de la institución de

educación superior), sea registrada como instancia revisora de la Guía Consultiva de Desempeño Municipal.

Por nuestra parte cuente con el compromiso institucional para contribuir a desarrollo integral de los municipios del estado y constituirnos en una instancia consultiva, que oriente a las autoridades locales en la atención de sus áreas de oportunidad

Le comunico que he designado como Enlace institucional a:

Título y nombre: Cargo: Facultad o área de Adscripción: Correo electrónico institucional:

La o el enlace designado será responsable de coordinar la participación de nuestra institución en la operación de la Guía y en las demás acciones realizadas conjuntamente con el INAFED.

Asimismo, me permito manifestarle que nuestra institución cumple con el perfil y/o la competencia requerida para realizar las labores de la Guía. A fin de documentar lo anterior, remito el Anexo 1, debidamente requisitado con la información respectiva.

Sin otro particular, le envío un cordial saludo

#### ATENTAMENTE

Nombre y firma

Autoridad de la Institución de Educación Superior

oordinador del Instituto Nacional para el Federalismo y el Desarrollo Municip<mark>a</mark><br>\_\_\_\_\_ Enlace Institucional de la Universidad (nombre) con el INAFED y el OED

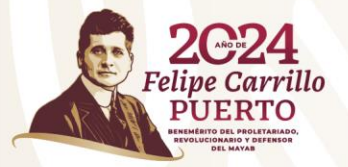

Disponible en el SiGuía / Información para participar (no se requiere ingresar para descargarlo)

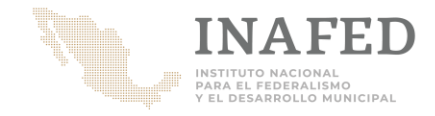

# **Instituciones de Educación Superior**

#### Anexo 1. Perfil académico:

- Hoja membretada
- Fecha vigente
- Nombre de los docentes que participarán como revisores
- Perfil de cada revisor
- Nombre
- Carrera
- Facultad o área
- Información curricular
- Adjuntar evidencia en caso de ser auditores en sistemas de calidad o que cuente con experiencia en la administración municipal (en el mismo archivo de Anexo 1).

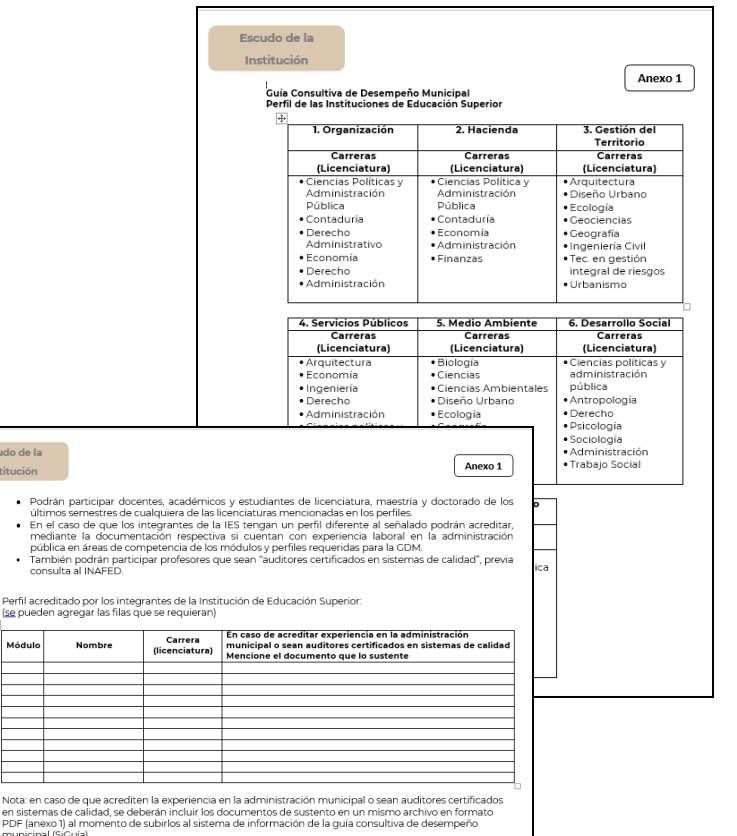

Disponible en el SiGuía / Información para participar (no se requiere ingresar para descargarlo)

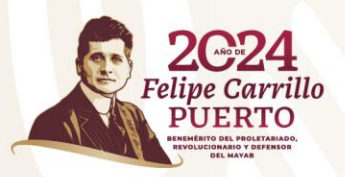

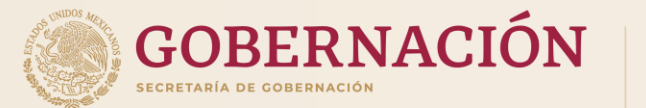

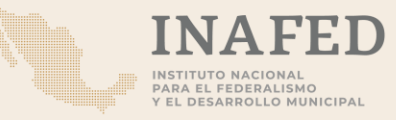

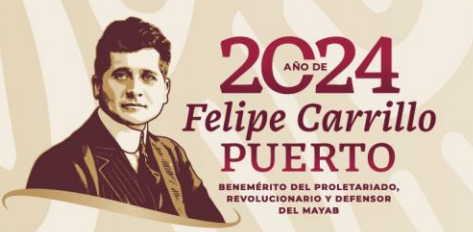

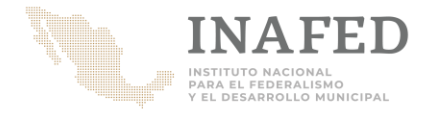

#### Sistema de la Guía Consultiva de Desempeño Municipal (SiGuía)

Para tener acceso al sistema de información de la guía consultiva de desempeño municipal (SiGuía) los enlaces estatales como municipales y las instancias revisoras, deben registrarse

Ingresar el link del sistema: <http://siglo.inafed.gob.mx/siguia/>

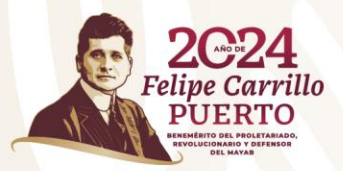

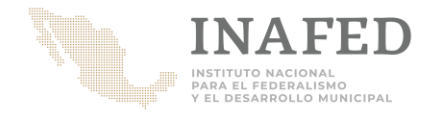

#### Sistema de la Guía Consultiva de Desempeño Municipal (SiGuía)

Principales recomendaciones para el registro:

- Realizarlo en *Google Chrome*
- El sistema acepta acentos
- El número telefónico solo números de 10 dígitos (sin espacios)

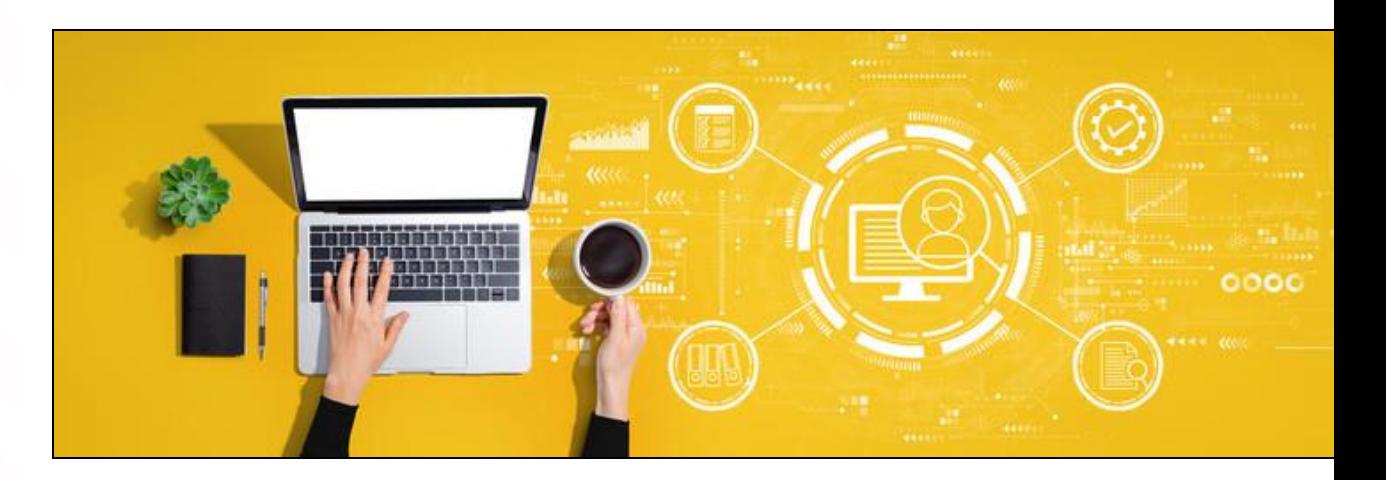

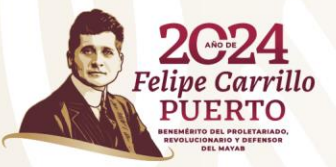

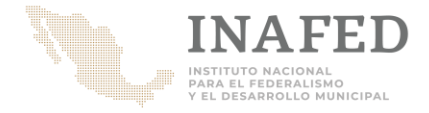

#### Registro Ingresa al Sistema de la Guía Consultiva de Desempeño Municipal (SiGuía)

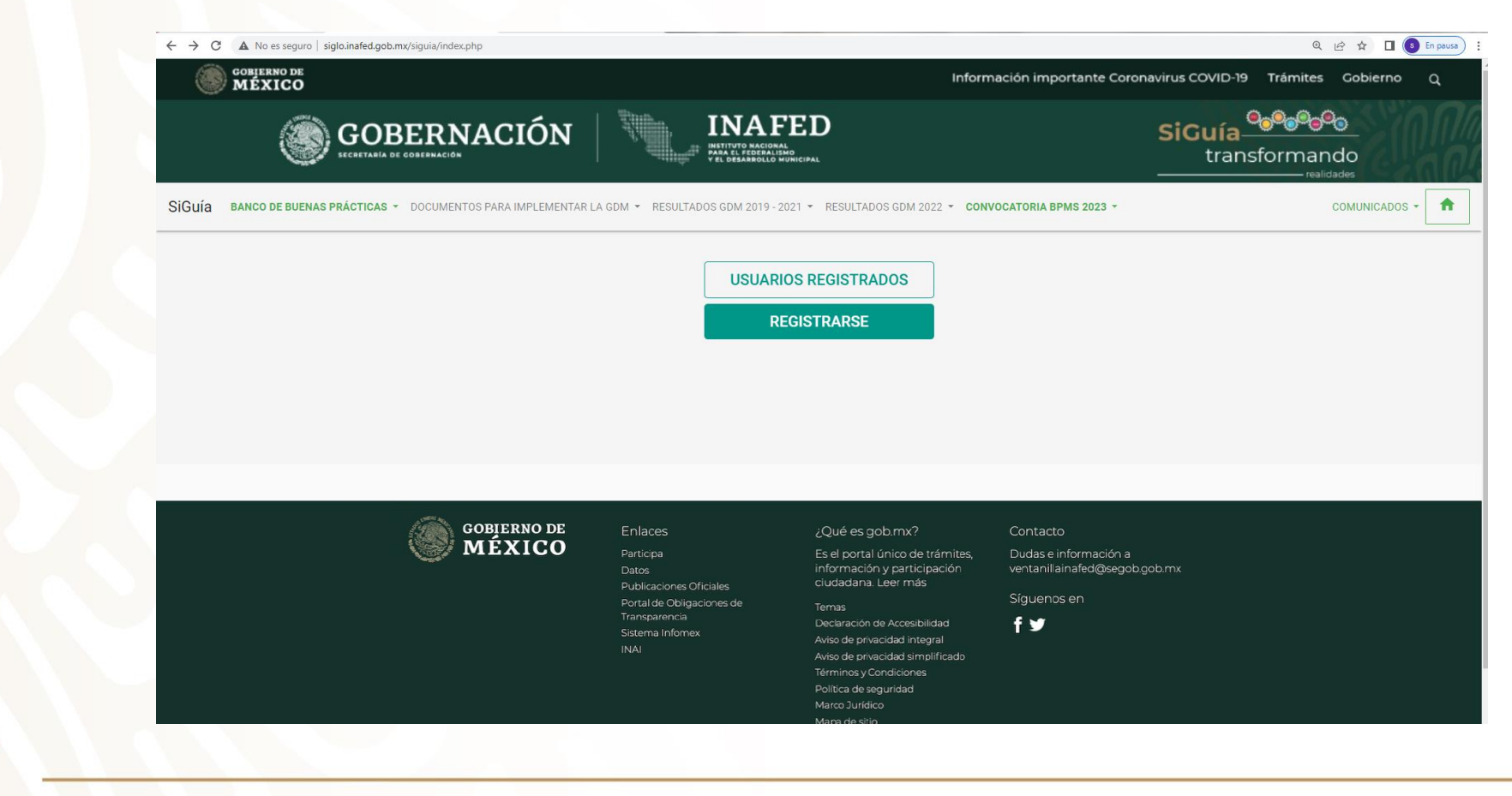

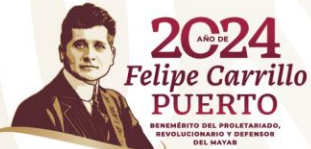

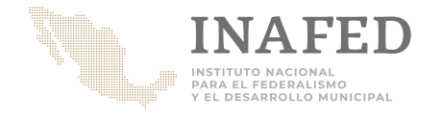

#### Registro Ingresa al Sistema de la Guía Consultiva de Desempeño Municipal (SiGuía)

#### Documentos disponibles:

- 1. Lineamientos
- 2. Cuaderno de Trabajo<br>3. Presentación ejecutiv
- 3. Presentación ejecutiva
- 4. Calendario Nacional<br>5. Manual de Inscripció
- 
- 5. Manual de Inscripción y registro<br>6. Formato inscripción (municipios 6. Formato inscripción (municipios)\*<br>7. Propuesta acuerdo de Cabildo\*
- 7. Propuesta acuerdo de Cabildo\*<br>8. Formato inscripción (IES)\*
- 8. Formato inscripción (IES)\*
- 9. Anexo 1 (perfil de IES)\*
- 10. Directorio OEDMs en SiGuía

#### \* Se descargan en formato Word.

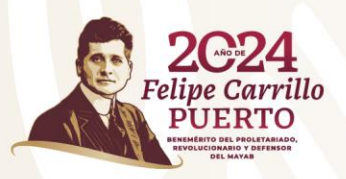

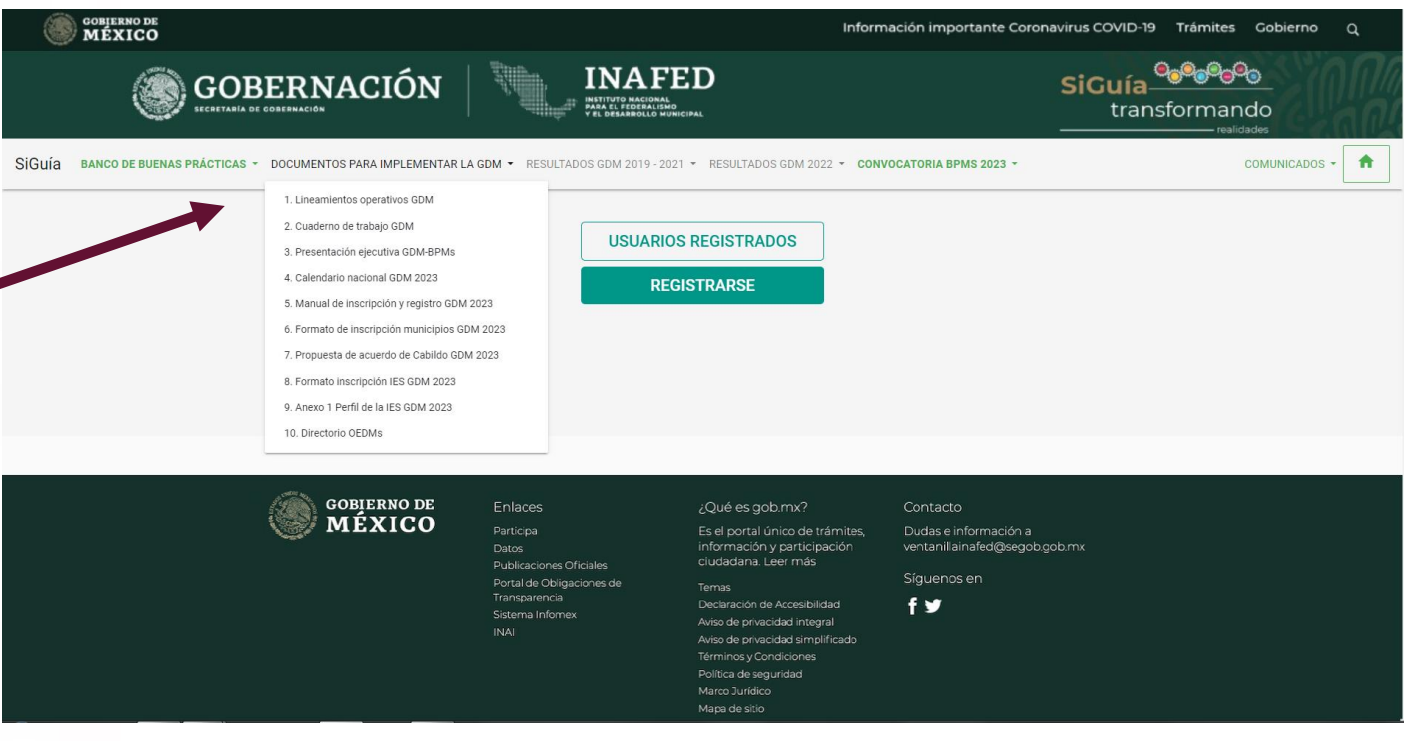

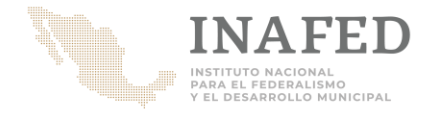

#### Registro Sistema de la Guía Consultiva de Desempeño Municipal (SiGuía)

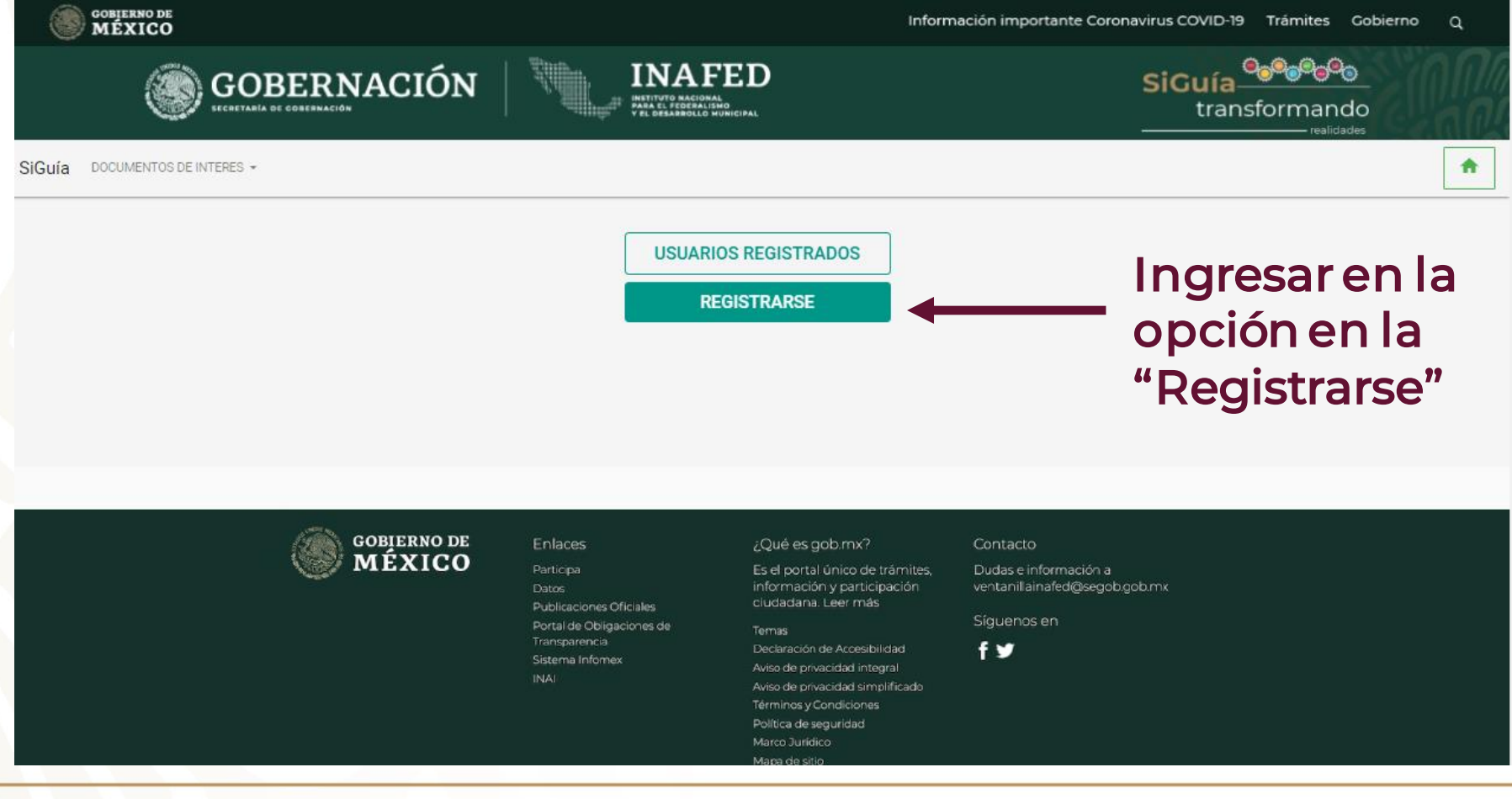

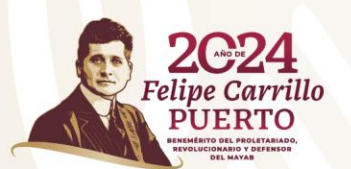

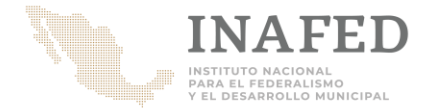

#### Registro Sistema de la Guía Consultiva de Desempeño Municipal (SiGuía)

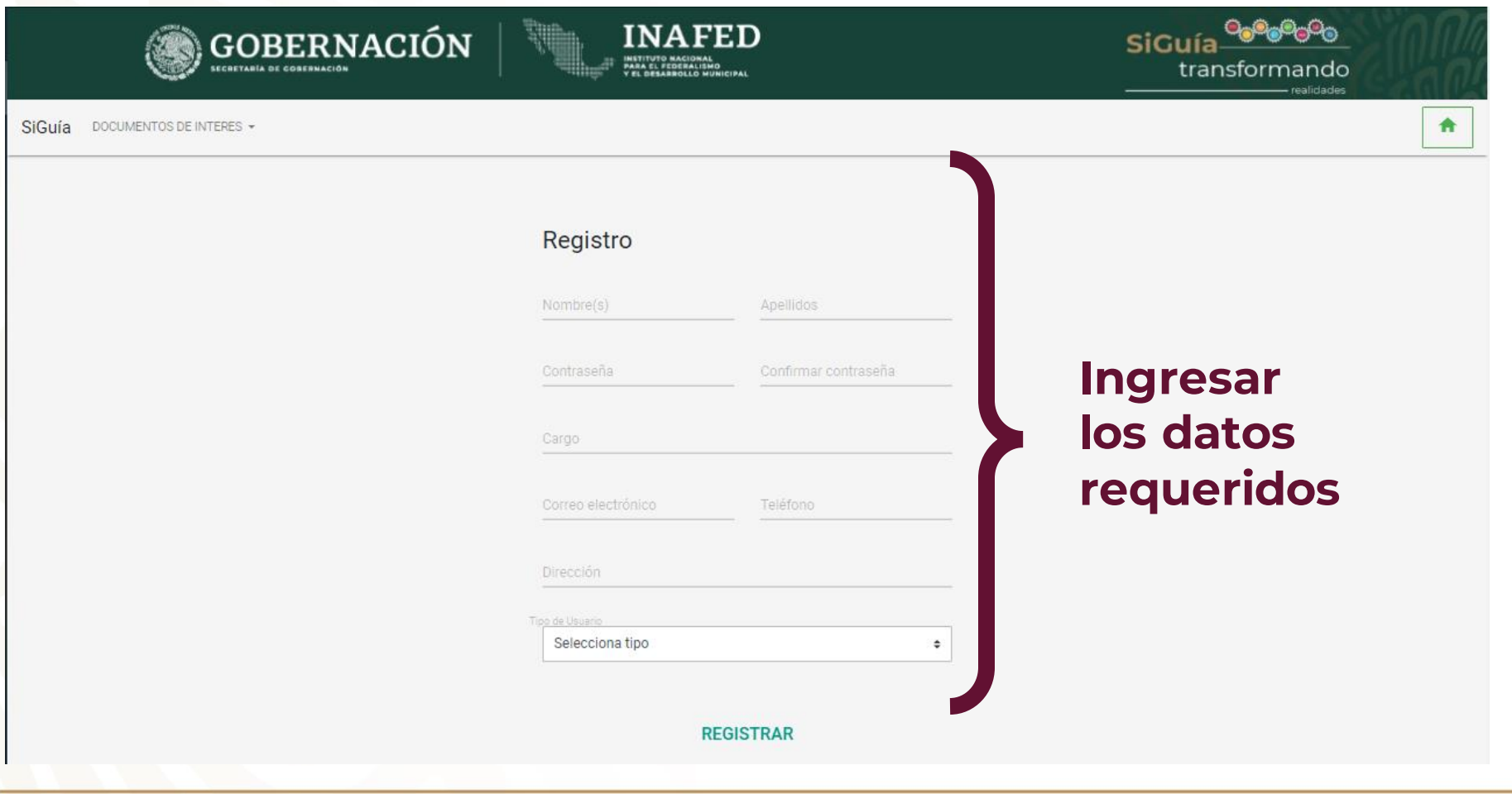

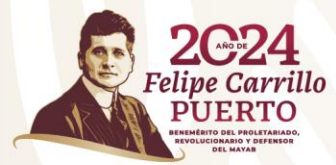

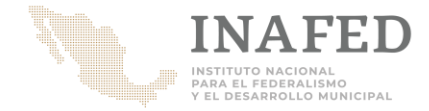

#### Registro Sistema de la Guía Consultiva de Desempeño Municipal (SiGuía)

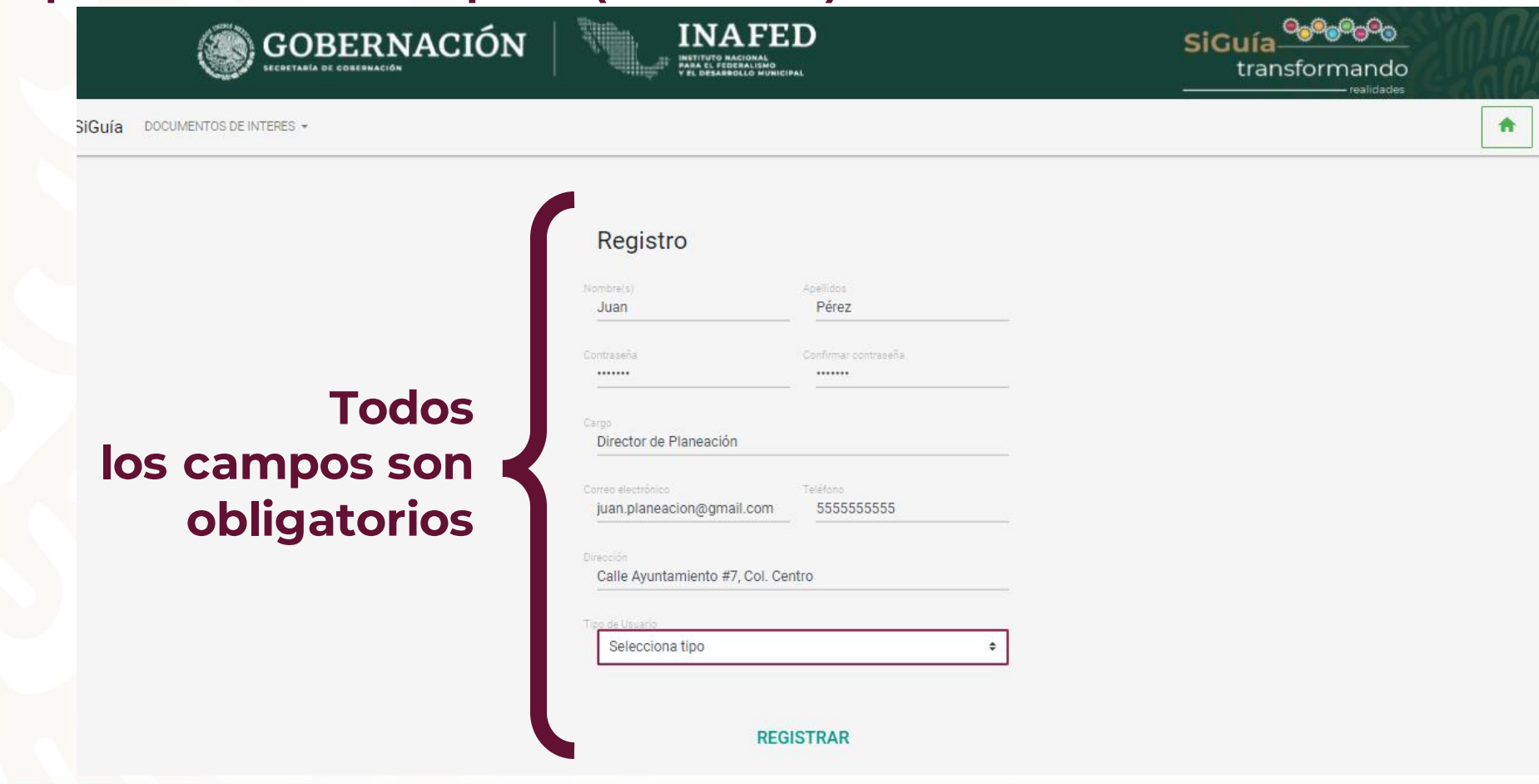

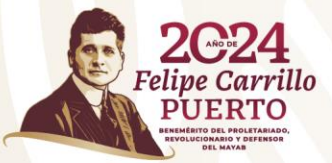

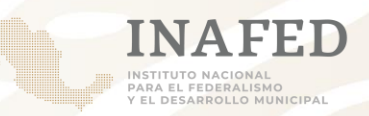

#### Usuarios:

- 1. Municipio: para los enlaces designados en el formato correspondiente.
- 2. Estados: equipos de los Organismo Estatales de Desarrollo Municipal.
- 3. Instancia Revisora: para los enlaces institucionales designados por la autoridad académica.

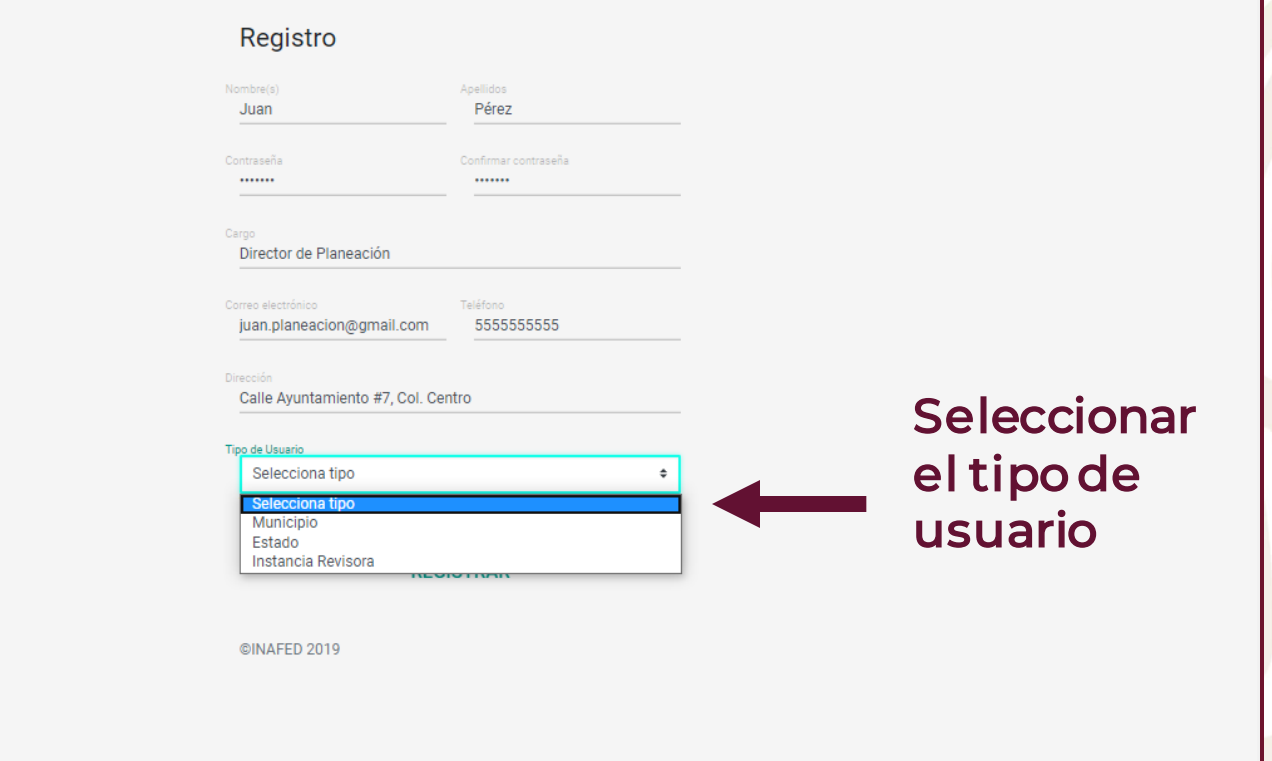

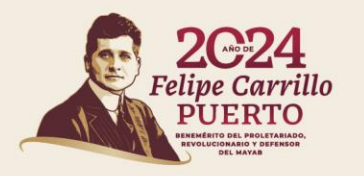

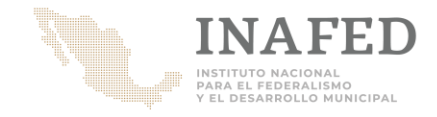

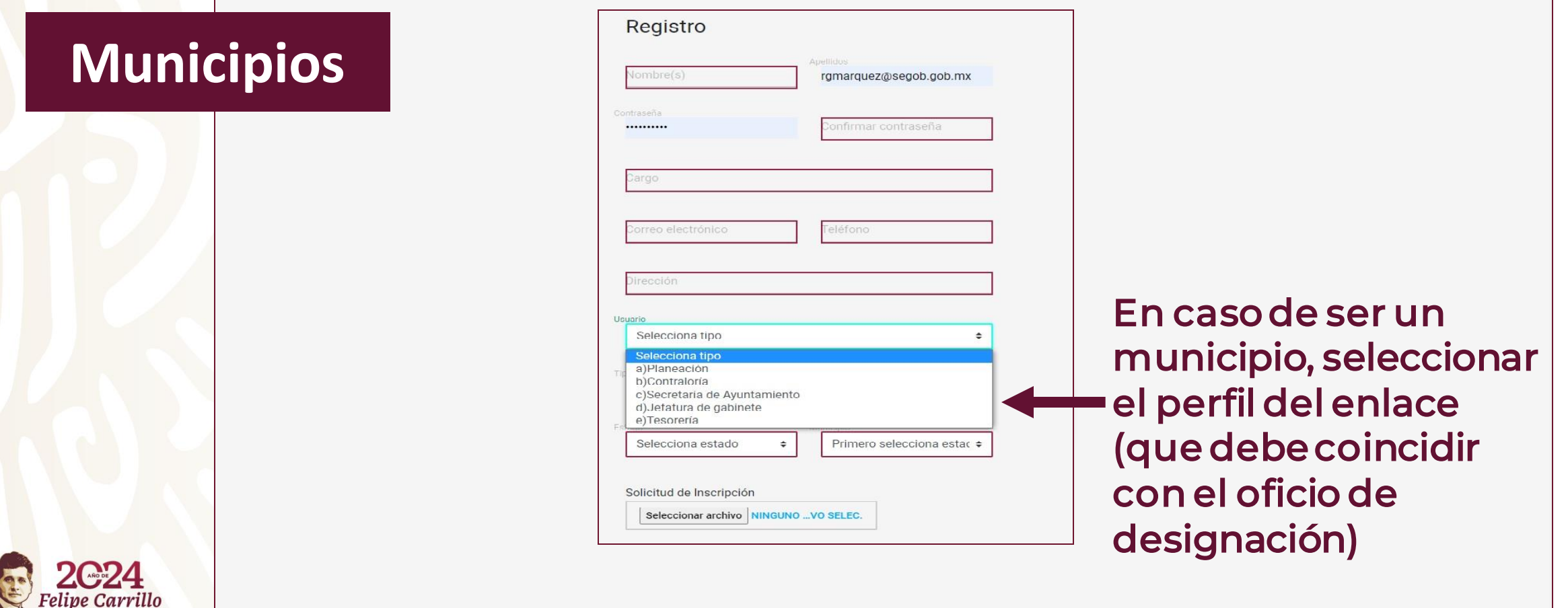

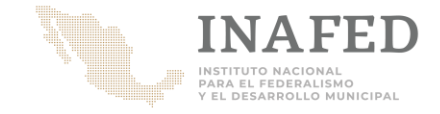

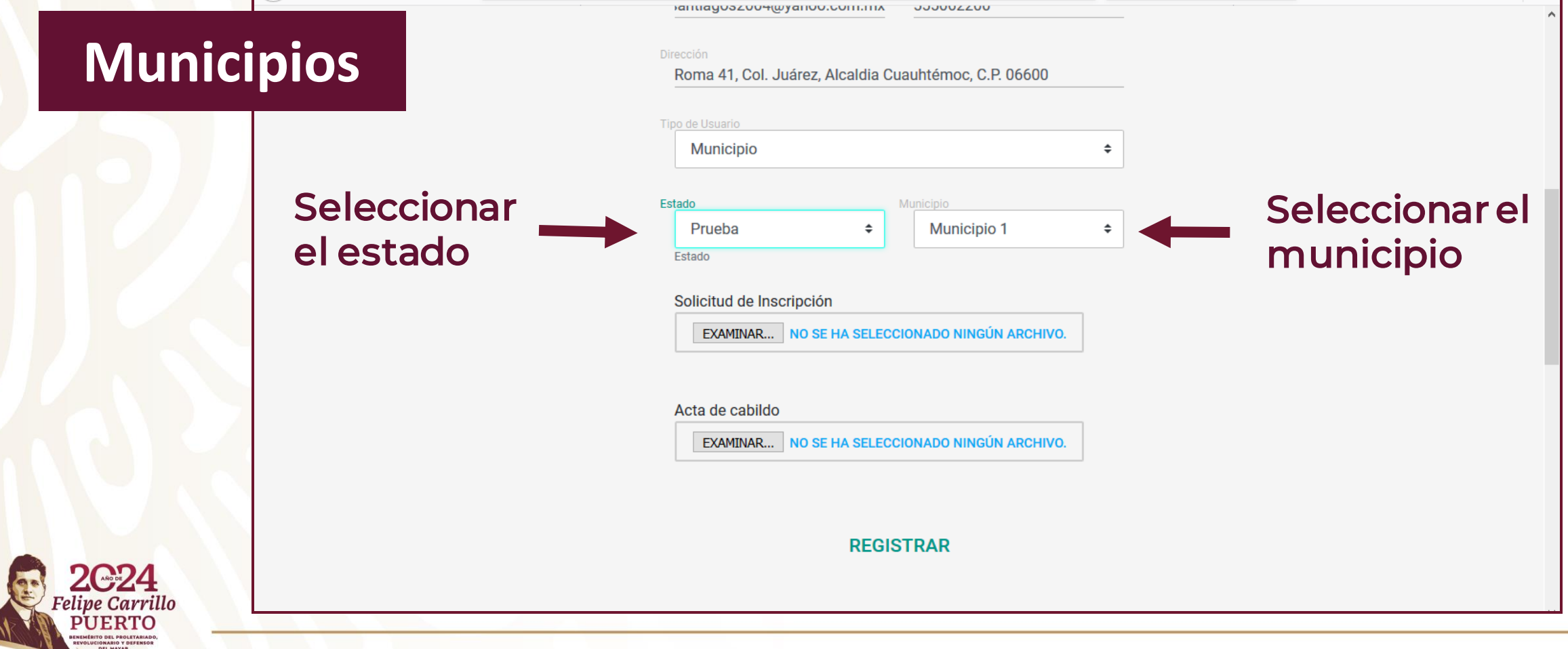

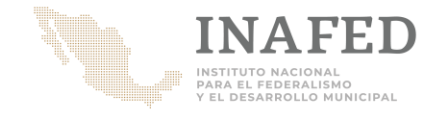

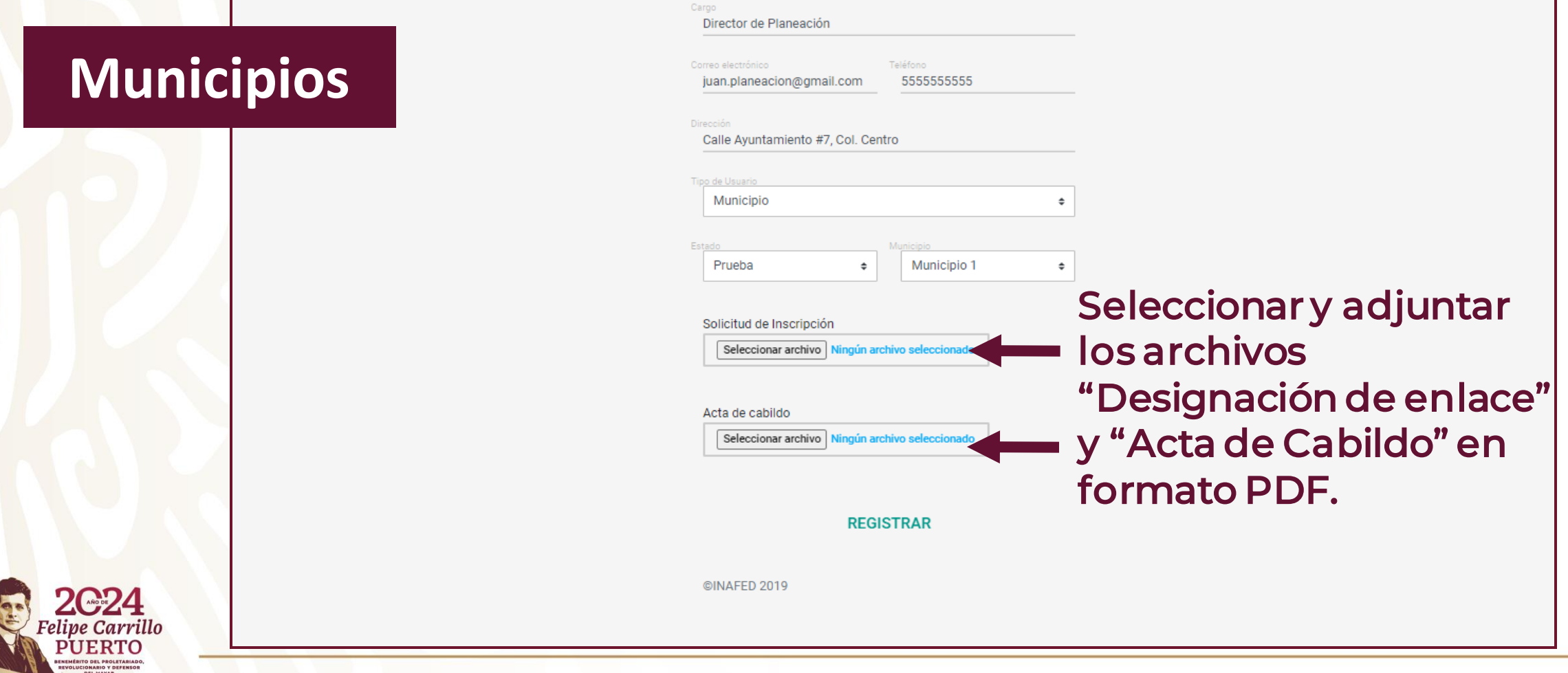

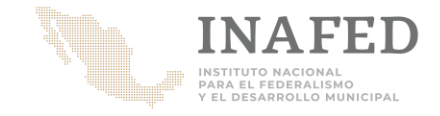

### **Instancias Revisoras**

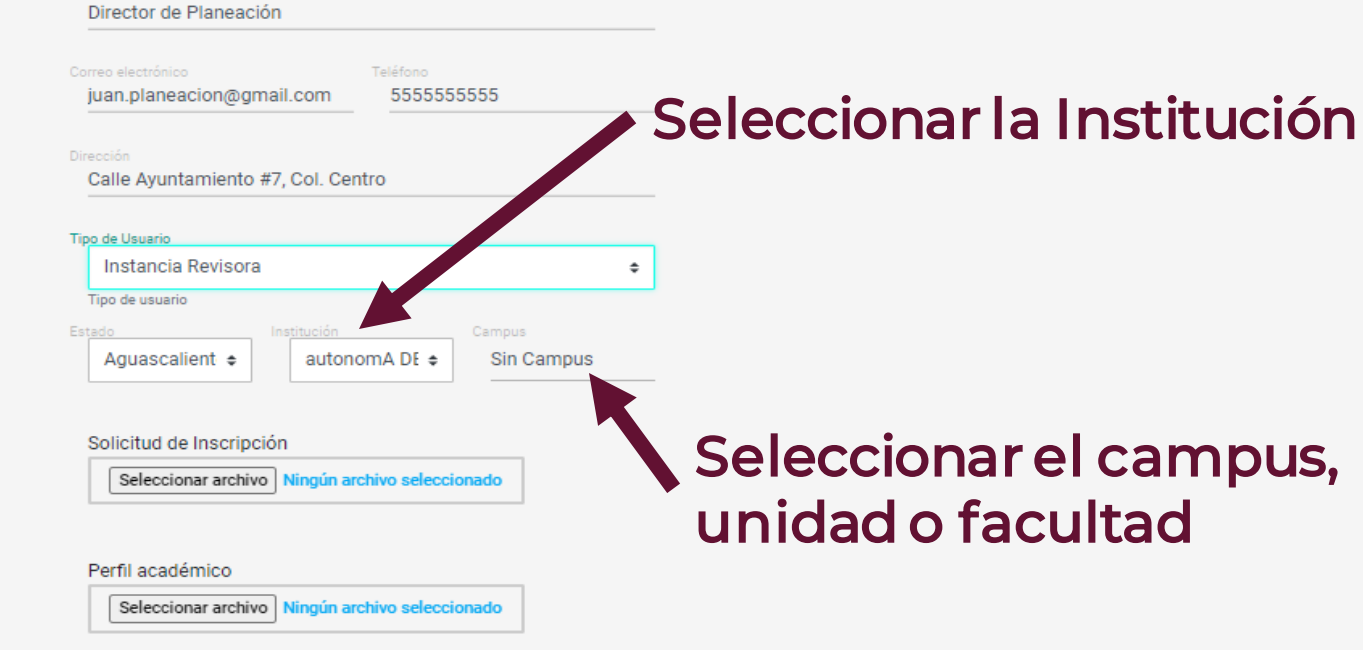

**Importante:** Si la Institución de Educación Superior que se esta registrando no aparece en la lista, favor de solicitar que se agregue al catálogo a través del Organismo Estatal de Desarrollo Municipal.

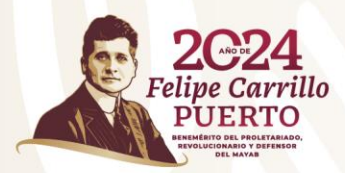

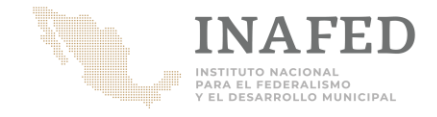

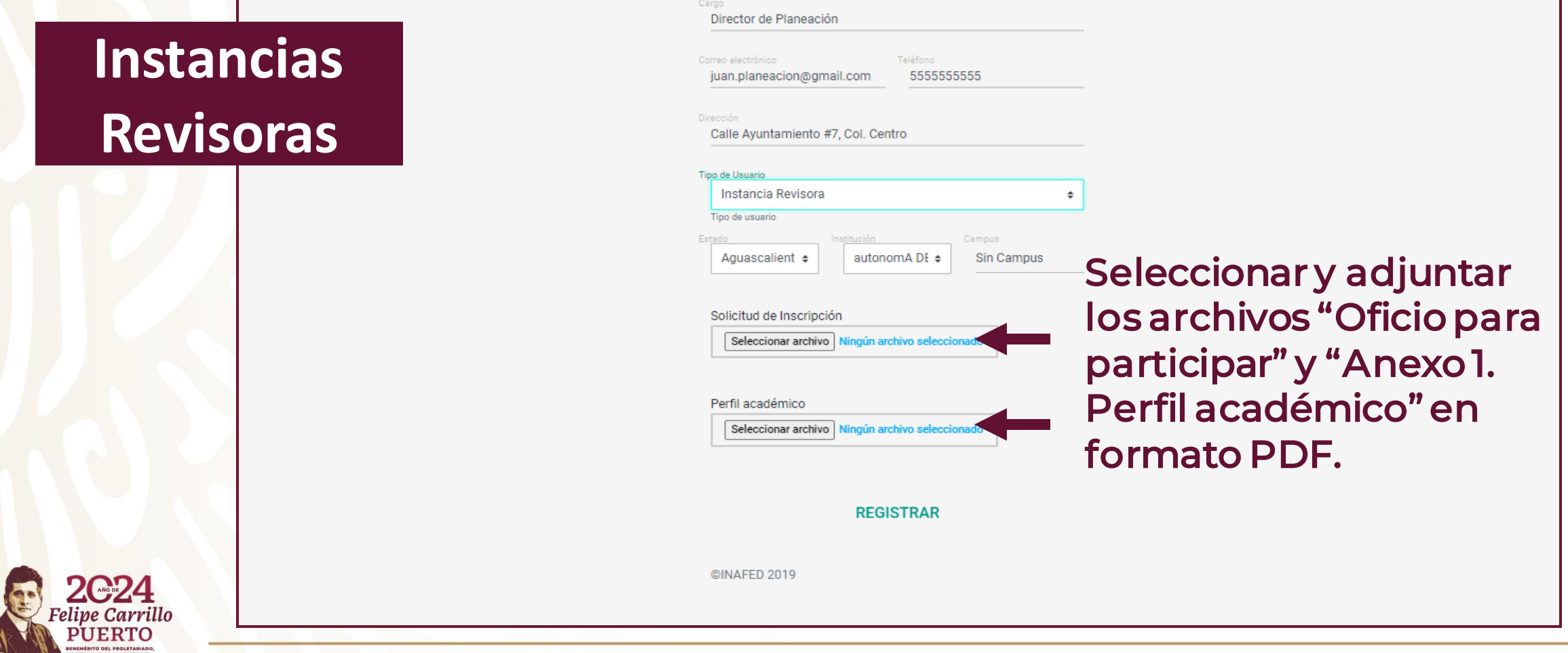

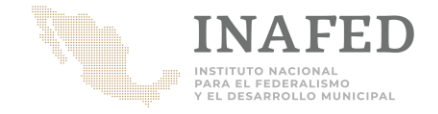

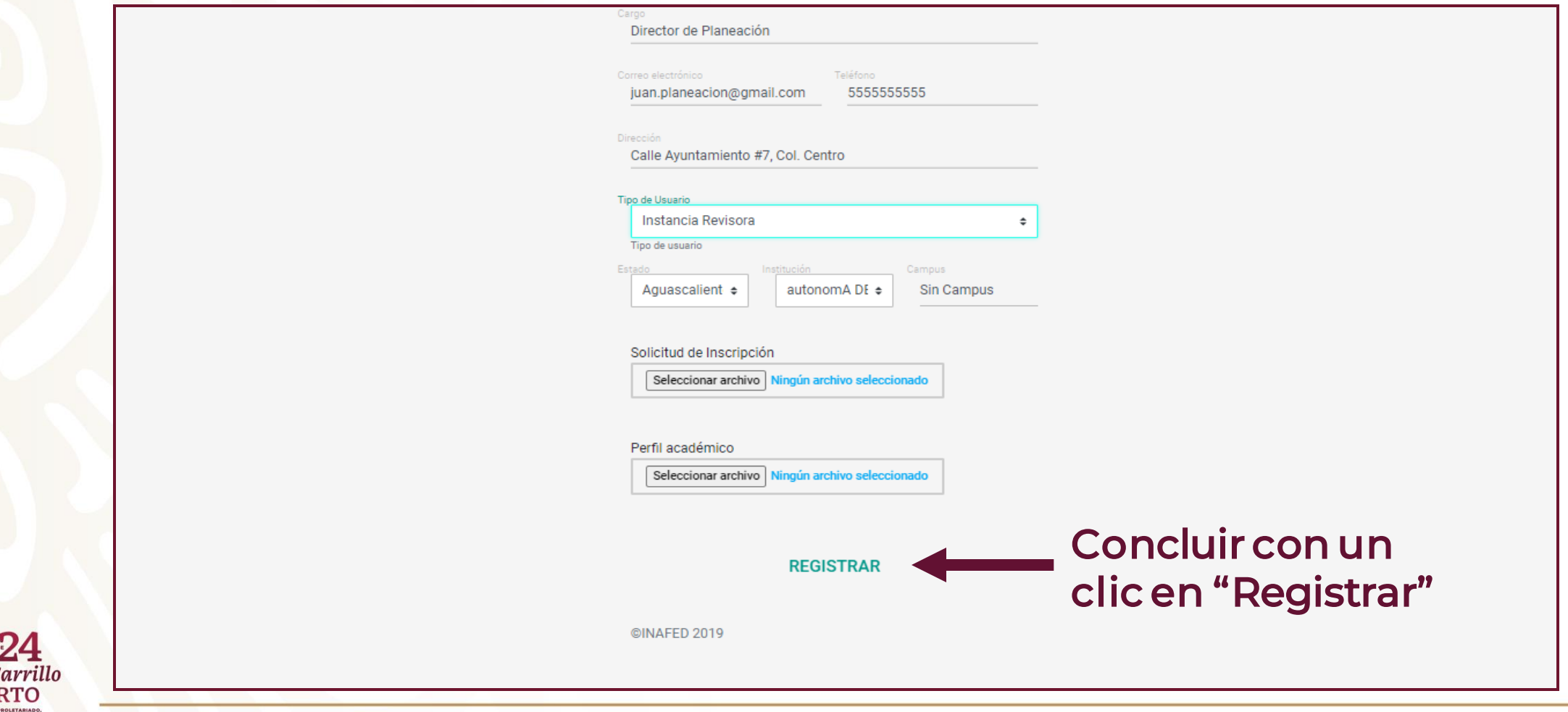

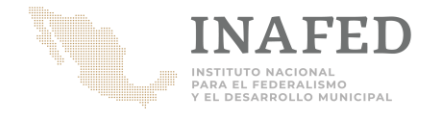

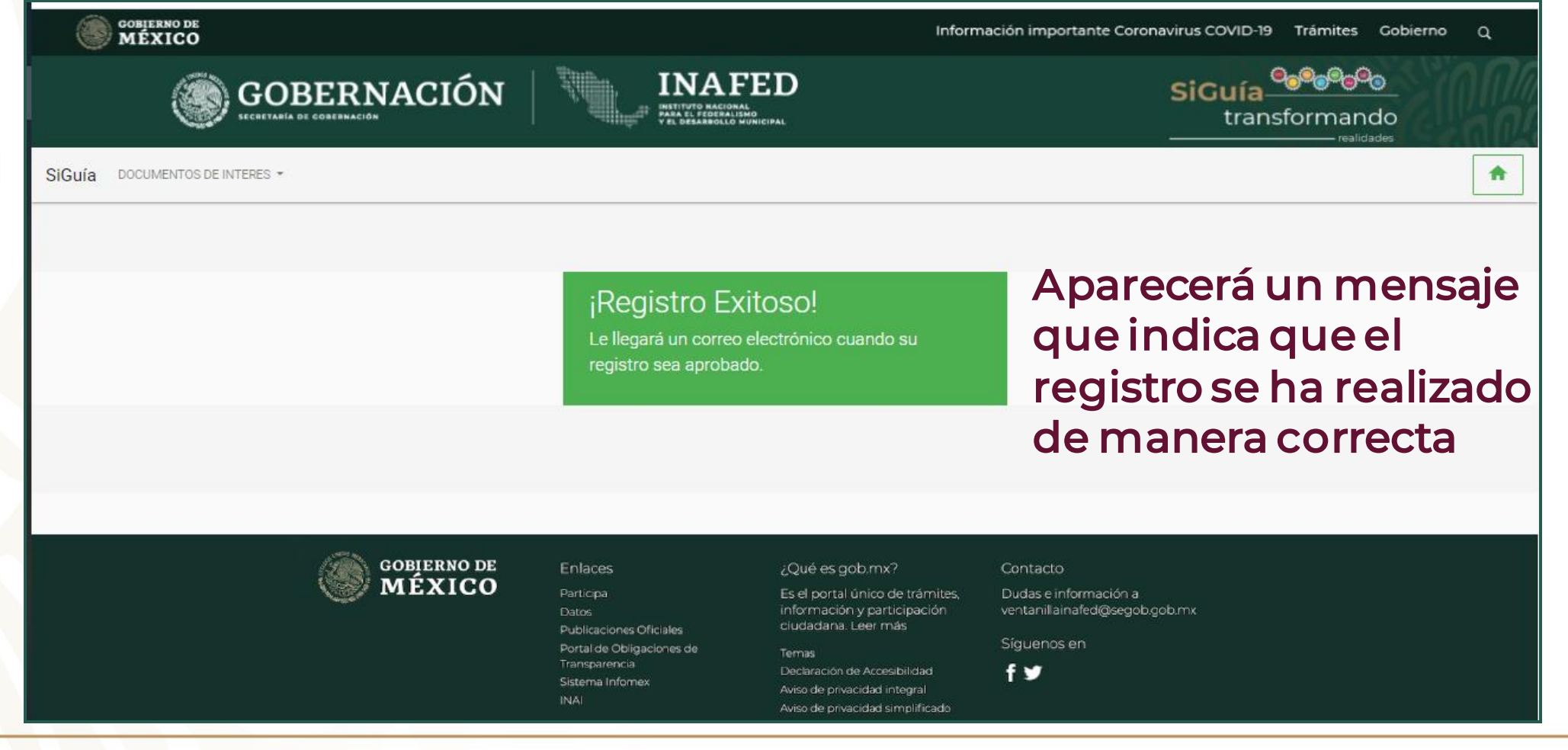

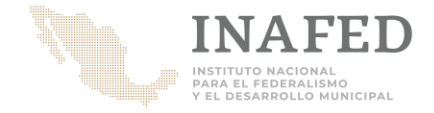

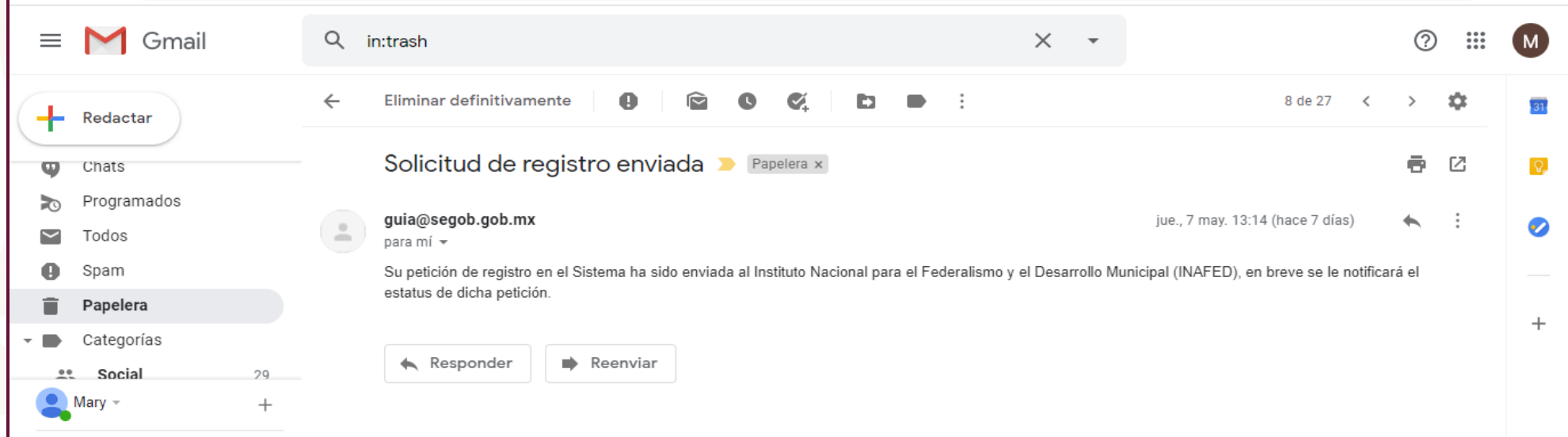

Se recibirá en automático, a la dirección de correo electrónico registrado, un mensaje de que la solicitud está en revisión.

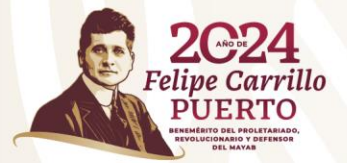

உ உ

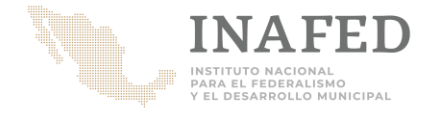

### Sistema de la Guía Consultiva de Desempeño Municipal (SiGuía)

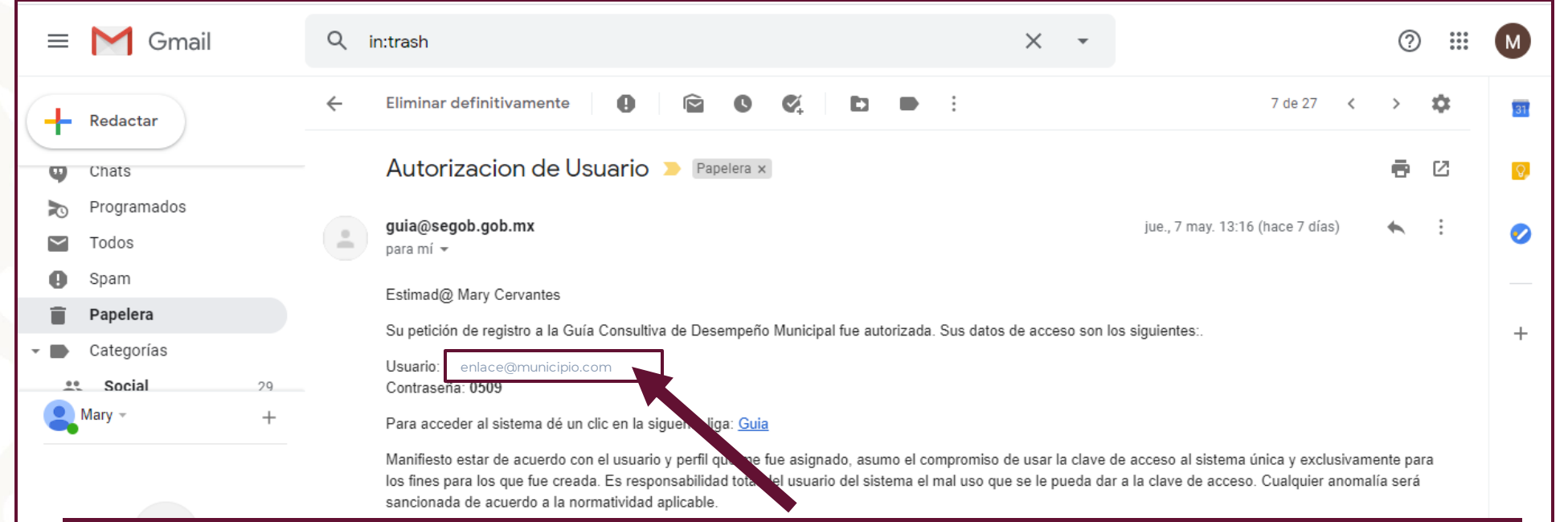

Una vez validados los documentos por el INAFED, recibirás un segundo correo electrónico en el cual se notificará la autorización de usuario

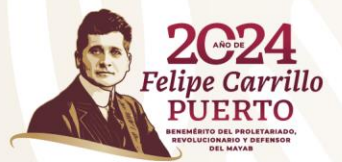

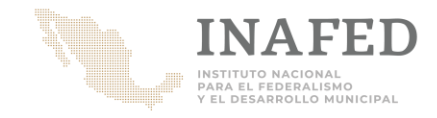

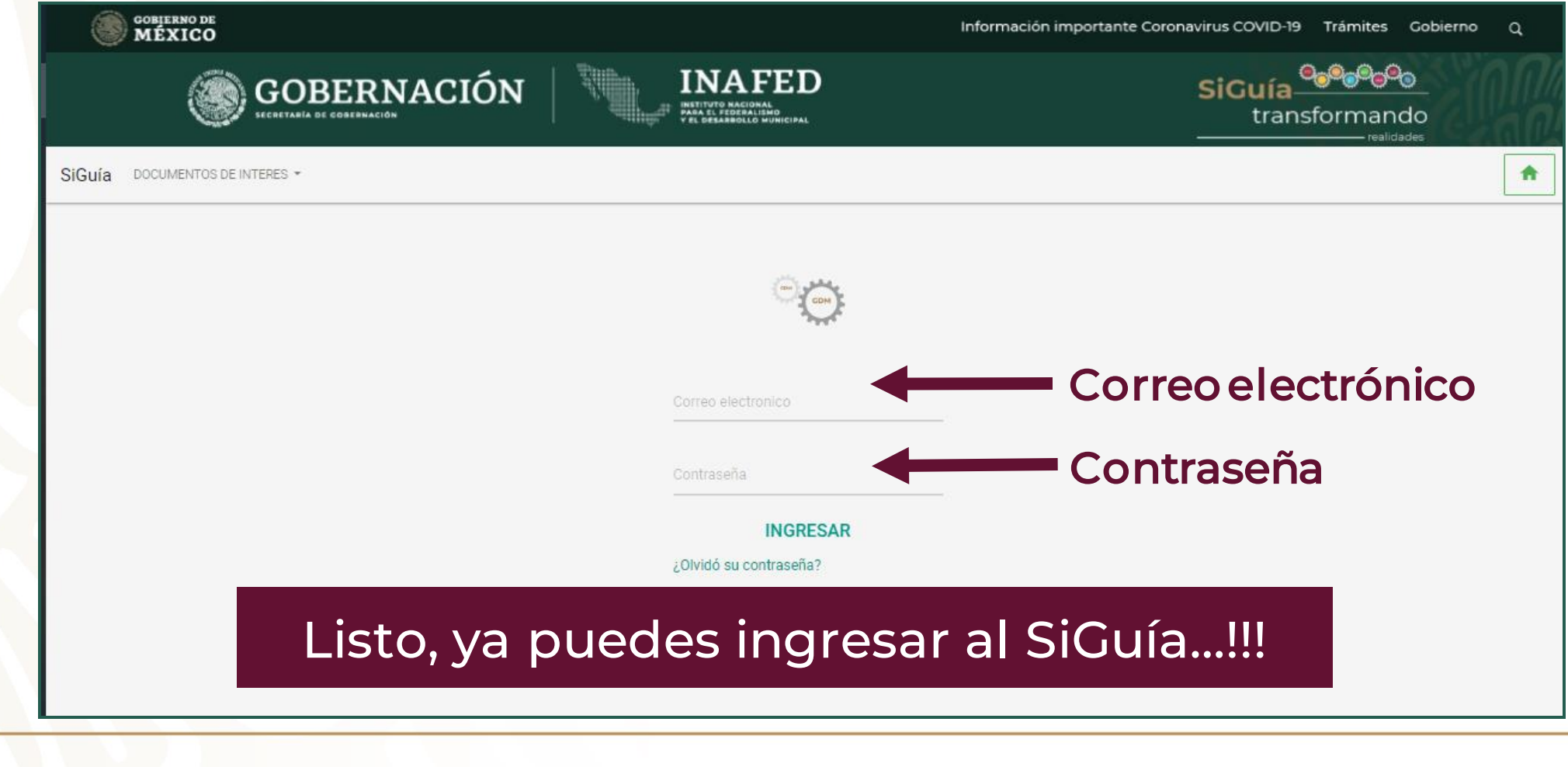

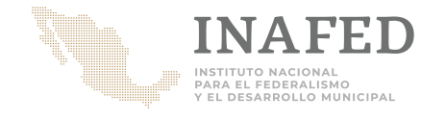

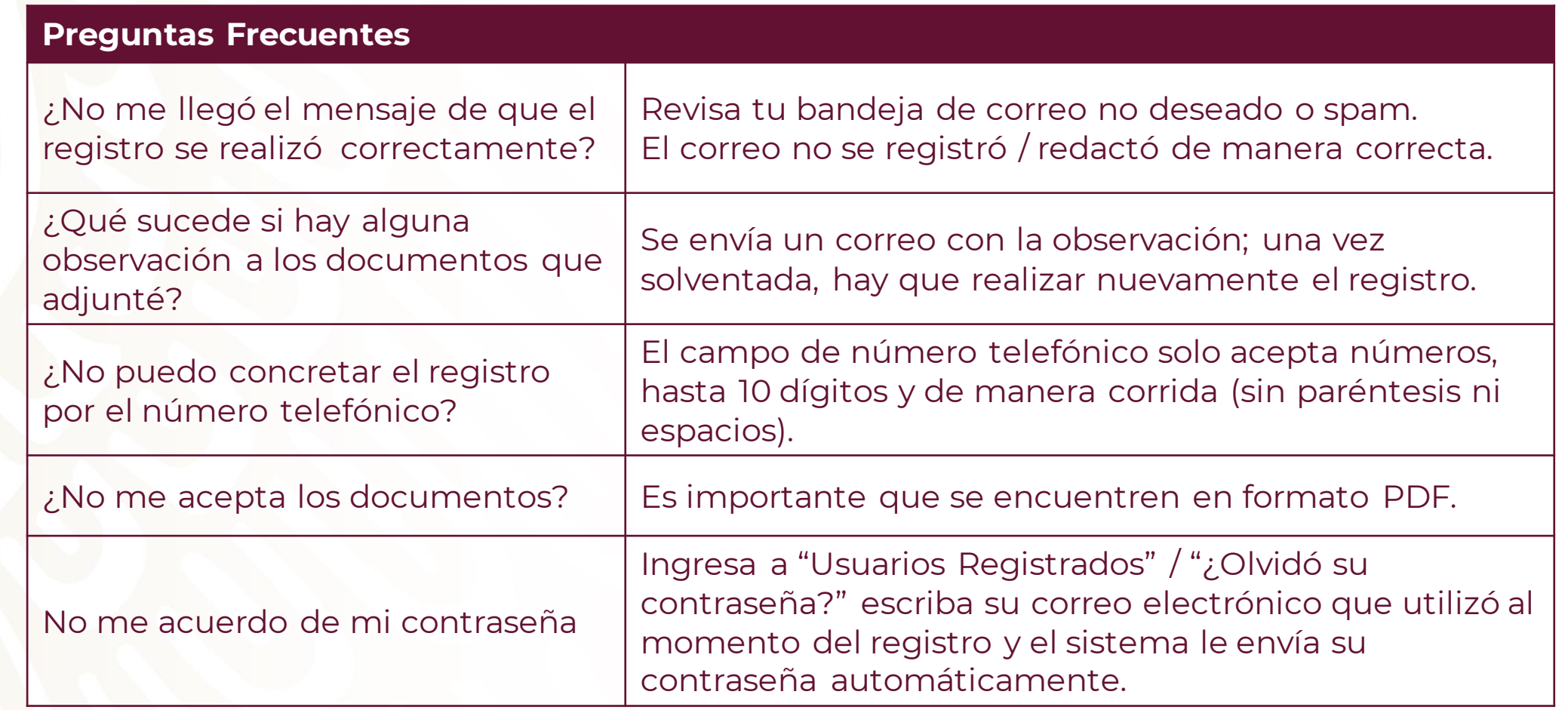

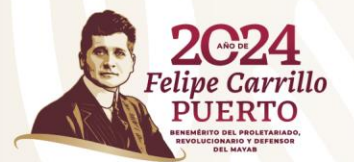

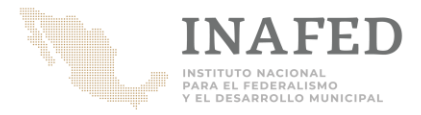

**¿Requieres mayor información de la**  *Guía Consultiva de Desempeño Municipal***?**

Contacta al **Organismo Estatal de Desarrollo Municipal**

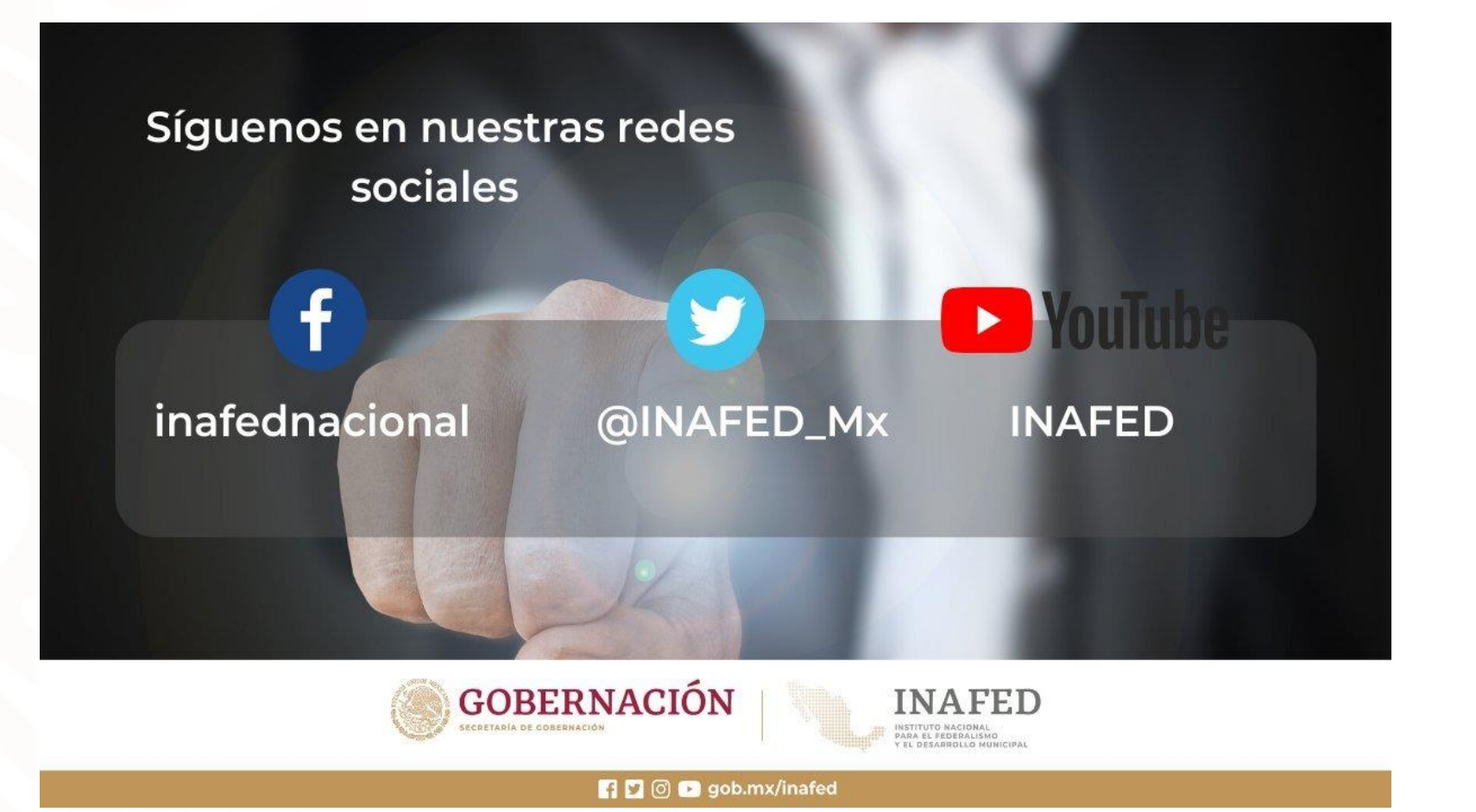

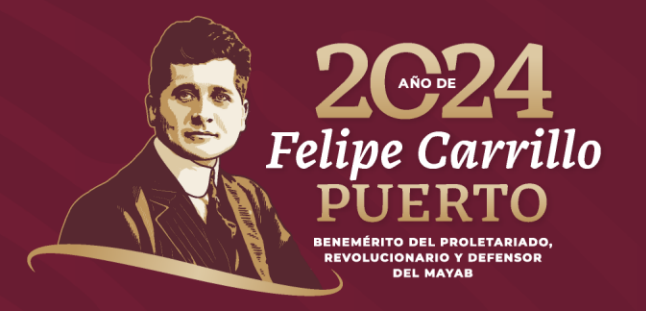

#### **Guía Consultiva de Desempeño Municipal 2022 - 2024**

El INAFED promueve la implementación de la Guía Consultiva de Desempeño Municipal como parte de los servicios institucionales que de manera gratuita brinda a las autoridades estatales y municipales. El acceso a los materiales de la Guía es libre y cualquier persona interesada puede consultarlos y/o descargarlos a través de la página web del INAFED: *www.gob.mx/inafed*